#### Computable functions

Recall:

**Definition.**  $f \in \mathbb{N}^n \rightarrow \mathbb{N}$  is (register machine) computable if there is a register machine *M* with at least  $n+1$  registers  $R_0, R_1, \ldots, R_n$  (and maybe more) such that for all  $(x_1, \ldots, x_n) \in \mathbb{N}^n$  and all  $y \in \mathbb{N}$ , the computation of M starting with  $R_0 = 0$ ,

 $R_1 = x_1, \ldots, R_n = x_n$  and all other registers set to 0, halts with  $R_0 = y$ 

if and only if  $f(x_1, \ldots, x_n) = y$ .

# Multiplication  $f(x, y) \triangleq xy$ is computable

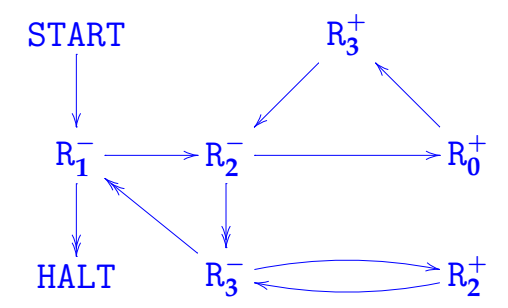

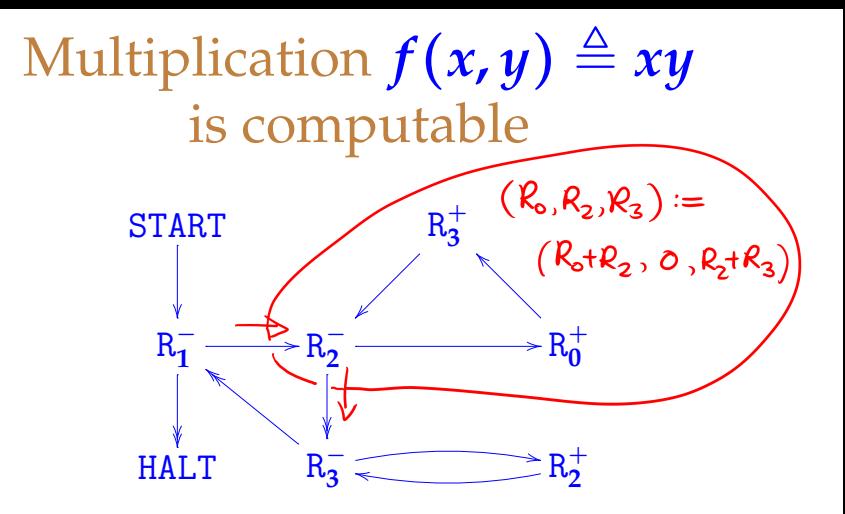

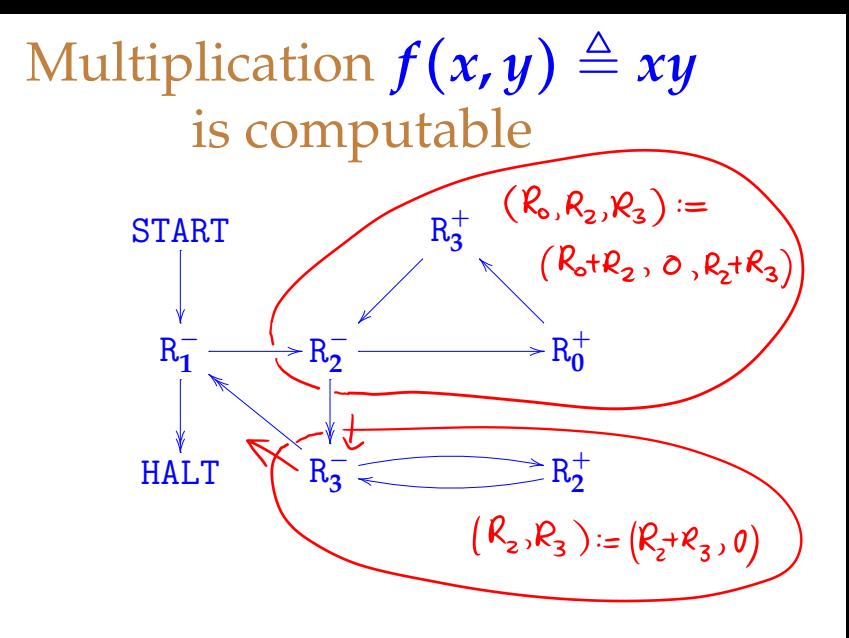

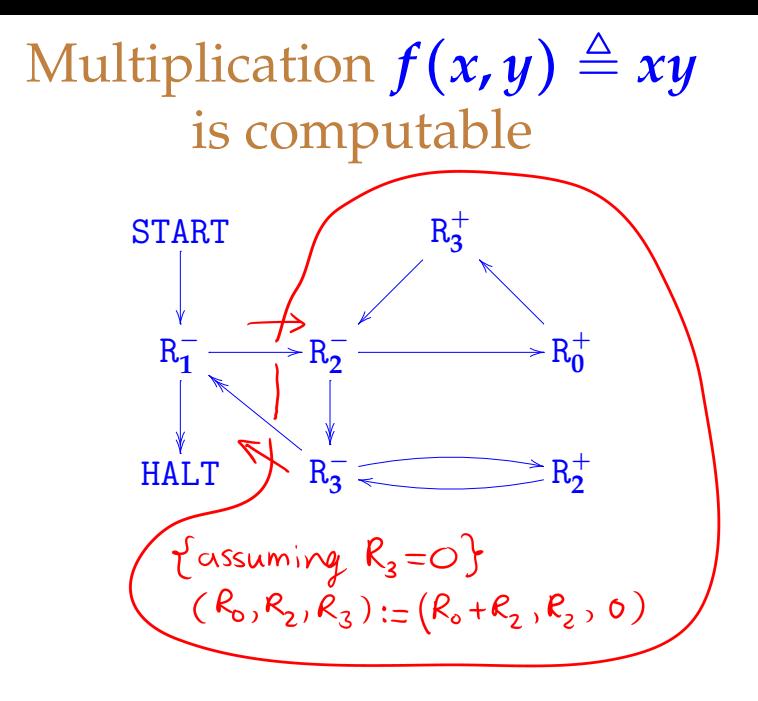

### Multiplication  $f(x, y) \triangleq xy$ is computable

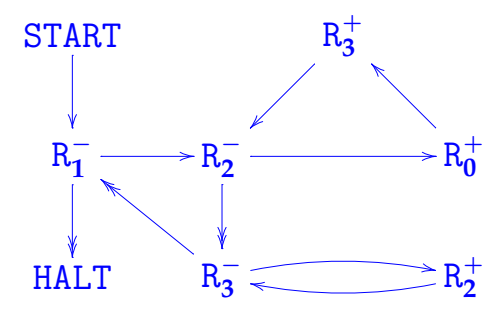

If the machine is started with  $(R_0, R_1, R_2, R_3) = (0, x, y, 0)$ , it halts with  $(R_0, R_1, R_2, R_3) = (x\psi, 0, \psi, 0)$ .

Computation Theory , L 3 35/171

#### Further examples

The following arithmetic functions are all computable. (Proof—left as an exercise!)

projection:  $p(x, y) \triangleq x$ constant:  $c(x) \triangleq n$ 

truncated subtraction:  $x \doteq y \triangleq$  $\int x - y$  if  $y \leq x$ **0** if  $y > x$ 

### Further examples

The following arithmetic functions are all computable. (Proof—left as an exercise!)

integer division:  $x$  div  $y \triangleq$  $\int$  *integer part of xly* if  $y > 0$ **0** if  $y = 0$ 

integer remainder: *x mod*  $y \triangleq x - y(x div y)$ exponentiation base 2:  $e(x) \triangleq 2^x$ 

logarithm base 2:  $\log_2(x) \triangleq$  $\int \text{greatest } y \text{ such that } 2^y \leq x \quad \text{if } x > 0$ **0** if  $x = 0$ 

### Coding Programs as Numbers

Turing/Church solution of the Etscheidungsproblem uses the idea that (formal descriptions of) algorithms can be the data on which algorithms act.

To realize this idea with Register Machines we have to be able to code RM programs as numbers. (In general, such codings are often called Gödel numberings.)

To do that, first we have to code pairs of numbers and lists of numbers as numbers. There are many ways to do that. We fix upon one. . .

### Numerical coding of pairs

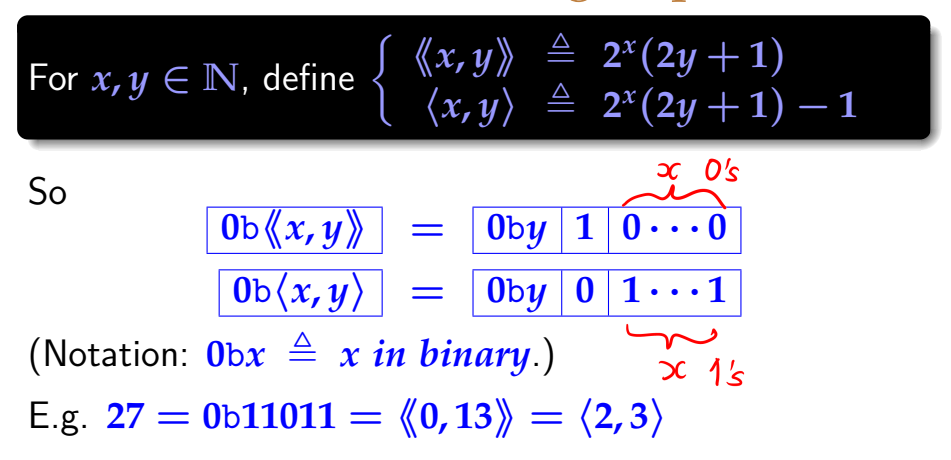

### Numerical coding of pairs

For 
$$
x, y \in \mathbb{N}
$$
, define  $\begin{cases} \langle x, y \rangle & \triangleq 2^x (2y+1) \\ \langle x, y \rangle & \triangleq 2^x (2y+1) - 1 \end{cases}$ 

So

$$
\frac{\lambda_0 \otimes (x, y)}{\lambda_0 \otimes (x, y)} = \frac{\lambda_0 \otimes (x, y)}{\lambda_0 \otimes (x, y)} = \frac{\lambda_0 \otimes (x, y)}{\lambda_0 \otimes (x, y)} = \frac{\lambda_0 \otimes (x, y)}{\lambda_0 \otimes (x, y)}
$$

 $\langle$  −, −  $\rangle$  gives a bijection (one-one correspondence)  $h$ etween  $\mathbb{N} \times \mathbb{N}$  and  $\mathbb{N}$ .

 $\langle\!\langle -,-\rangle\!\rangle$  gives a bijection between **N** × **N** and  ${n \in \mathbb{N} \mid n \neq 0}$ 

*list*  $\mathbb{N} \triangleq$  set of all finite lists of natural numbers, using ML notation for lists:

- $\triangleright$  empty list:  $\parallel$
- $\triangleright$  list-cons: *x* ::  $\ell \in$  *list* **N** (given *x* ∈ **N** and  $\ell \in$  *list* **N**)
- $\blacktriangleright$   $[x_1, x_2, \ldots, x_n] \triangleq x_1 :: (x_2 :: ( \cdots x_n :: [ ] \cdots ) )$

*list*  $\mathbb{N} \triangleq$  set of all finite lists of natural numbers, using ML notation for lists.

For  $\ell \in$  *list* **N**, define  $\lceil \ell \rceil \in \mathbb{N}$  by induction on the length of the list  $\ell$ :  $\int$   $\Gamma$ <sup>[]</sup> $\Gamma$   $\triangleq$  **0**  $\lceil x::\ell^{\top} \rceil \triangleq \langle\!\langle x, \lceil \ell^{\top} \rangle\!\rangle = 2^x(2\cdot \lceil \ell^{\top}+1)$ 

 $\text{Thus } \lceil x_1, x_2, \ldots, x_n \rceil = \langle x_1, \langle x_2, \cdots, \langle x_n, 0 \rangle \rangle \cdots \rangle$ 

 $list \mathbb{N} \triangleq$  set of all finite lists of natural numbers, using ML notation for lists.

For  $\ell \in$  *list* **N**, define  $\lceil \ell \rceil \in \mathbb{N}$  by induction on the length of the list  $\ell$ :  $\int$   $\Gamma$ <sup>[]</sup> $\Gamma$   $\triangleq$  **0**  $\lceil x::\ell^{\top} \rceil \triangleq \langle\!\langle x, \lceil \ell^{\top} \rangle\!\rangle = 2^x(2\cdot \lceil \ell^{\top}+1)$ 

**0**bp[*x***1,** *x***2, . . . ,** *xn*]q = **1 0**· · ·**0 1 0**· · ·**0** ··· **1 0**· · ·**0**

*list*  $\mathbb{N} \triangleq$  set of all finite lists of natural numbers, using ML notation for lists.

For  $\ell \in$  *list* **N**, define  $\lceil \ell \rceil \in \mathbb{N}$  by induction on the length of the list  $\ell$ :  $\int$   $\Gamma$ <sup>[]</sup> $\Gamma$   $\triangleq$  **0**  $\lceil x::\ell^{\top} \rceil \triangleq \langle\!\langle x, \lceil \ell^{\top} \rangle\!\rangle = 2^x(2\cdot \lceil \ell^{\top}+1)$ 

$$
\boxed{0\text{b}^\top[x_1,x_2,\ldots,x_n]^\top} = \boxed{1\mid 0\cdots 0} \boxed{1\mid 0\cdots 0} \cdots \boxed{1\mid 0\cdots 0}
$$

Hence  $\ell \mapsto \lceil \ell \rceil$  gives a bijection from *list* **N** to **N**.

*list*  $\mathbb{N} \triangleq$  set of all finite lists of natural numbers, using ML notation for lists.

For  $\ell \in$  *list* **N**, define  $\lceil \ell \rceil \in \mathbb{N}$  by induction on the length of the list  $\ell$ :  $\int$   $\Gamma$ <sup>[]</sup> $\Gamma$   $\triangleq$  **0**  $\lceil x::\ell^{\top} \rceil \triangleq \langle\!\langle x, \lceil \ell^{\top} \rangle\!\rangle = 2^x(2\cdot \lceil \ell^{\top}+1)$ 

For example:  $\lceil [3]^\cap = \lceil 3 \colon : \rceil]^\cap = \langle \!\langle 3, 0 \rangle \!\rangle = 2^3 (2 \cdot 0 + 1) = 8 = 0$ b $1000$  $\lceil [1, 3] \rceil = \langle 1, \lceil [3] \rceil \rangle = \langle 1, 8 \rangle = 34 = 0$ b100010  $\binom{6}{2}$ ,  $\binom{3}{1}$ ,  $\binom{8}{2}$ ,  $\binom{[1,3]}{1}$ ,  $\binom{8}{2}$ ,  $\binom{34}{2}$  = **276** = **0**b**100010100** 

 $list \mathbb{N} \triangleq$  set of all finite lists of natural numbers, using ML notation for lists.

For  $\ell \in$  *list* **N**, define  $\lceil \ell \rceil \in \mathbb{N}$  by induction on the length of the list  $\ell$ :  $\int$   $\Gamma$ <sup>[]</sup> $\Gamma$   $\triangleq$  **0**  $\lceil x::\ell^{\top} \rceil \triangleq \langle\!\langle x, \lceil \ell^{\top} \rangle\!\rangle = 2^x(2\cdot \lceil \ell^{\top}+1)$ 

For example:  $\lceil [3]^\neg = \lceil 3 \colon : \rceil]^\neg = \langle \!\langle 3, 0 \rangle \!\rangle = 2^3 (2 \cdot 0 + 1) = 8 = 0$ b $\overline{1000}$  $\lceil [1, 3] \rceil = \langle \!\langle 1, \lceil [3] \rceil \rangle \!\rangle = \langle \!\langle 1, 8 \rangle \!\rangle = 34 = 0$ b $\widehat{100010}$  $\binom{[2,1,3]}{=}$   $\langle 2, \lceil [1,3] \rceil \rangle = \langle 2, 34 \rangle = 276 = 0$ **b**100010100 Numerical coding of programs

If *P* is the RM program

$$
\begin{bmatrix}\nL_0:body_0 \\
L_1:body_1 \\
\vdots \\
L_n:body_n\n\end{bmatrix}
$$

then its numerical code is

 $\ulcorner P\urcorner \triangleq \ulcorner \ulcorner \ulcorner body_0 \urcorner , \ldots , \ulcorner body_n \urcorner \urcorner \urcorner$ 

where the numerical code  $\lceil body \rceil$  of an instruction body is defined by:  $\sqrt{ }$  $\int$  $\mathcal{L}$  $\bigcap_{i}^{+}$   $\rightarrow$   $L_{j}$ <sup> $\bigcap$ </sup>  $\stackrel{\triangle}{\rightarrow}$   $\langle\!\langle 2i, j \rangle\!\rangle$  $\sqrt[\mathsf{R}_i]{\phantom{a}} \rightarrow \mathsf{L}_j, \mathsf{L}_k \sqrt[\mathsf{I}]{\phantom{a}} \triangleq \langle\!\langle 2i+1, \langle j,k \rangle\rangle\!\rangle$  $\ulcorner$ HALT $\urcorner \triangleq 0$ 

Any  $x \in \mathbb{N}$  decodes to a unique instruction  $body(x)$ :

if 
$$
x = 0
$$
 then  $body(x)$  is HALT,  
\nelse  $(x > 0$  and) let  $x = \langle y, z \rangle$  in  
\nif  $y = 2i$  is even, then  
\n $body(x)$  is  $R_i^+ \rightarrow L_z$ ,  
\nelse  $y = 2i + 1$  is odd, let  $z = \langle j, k \rangle$  in  
\n $body(x)$  is  $R_i^- \rightarrow L_j, L_k$ 

So any  $e \in \mathbb{N}$  decodes to a unique program  $\text{prog}(e)$ , called the register machine program with index *e*:

$$
prog(e) \triangleq \begin{bmatrix} L_0:body(x_0) \\ \vdots \\ L_n:body(x_n) \end{bmatrix} \text{ where } e = \begin{bmatrix} x_0, \ldots, x_n \end{bmatrix}^{\top}
$$

# Example of *prog*(*e*)

- $\blacktriangleright$   $786432 = 2^{19} + 2^{18} = 0$ b $110...0 = \lceil [18, 0] \rceil$ | {z } **18 "0"***s*
- **►** 18 = **0**b**10010** =  $\langle 1, 4 \rangle$  =  $\langle 1, \langle 0, 2 \rangle \rangle$  =  $\lceil R_0^- \rightarrow L_0, L_2 \rceil$

 $\bullet$   $\theta = \text{HAI.T}$ 

So 
$$
prog(786432) = \begin{bmatrix} L_0: \mathbb{R}_0^- \to L_0, L_2 \\ L_1: \text{HALT} \end{bmatrix}
$$

# Example of *prog*(*e*)

- $\blacktriangleright$   $786432 = 2^{19} + 2^{18} = 0$ b $110...0 = \lceil [18, 0] \rceil$ | {z } **18 "0"***s*
- **►** 18 = **0**b**10010** =  $\langle 1, 4 \rangle$  =  $\langle 1, \langle 0, 2 \rangle \rangle$  =  $\lceil R_0^- \rightarrow L_0, L_2 \rceil$

 $\bullet$   $\theta = \text{HAI.T}$ 

So 
$$
prog(786432) = \boxed{\frac{L_0: R_0^- \rightarrow L_0, L_2}{L_1: HALT}}
$$
\n
$$
\boxed{\overset{\text{N.B. jump to label with no body (erroneous halt)}}
$$

# Example of *prog*(*e*)

- $\blacktriangleright$   $786432 = 2^{19} + 2^{18} = 0$ b $110...0 = \lceil [18, 0] \rceil$ | {z } **18 "0"***s*
- **►** 18 = **0**b**10010** =  $\langle 1, 4 \rangle$  =  $\langle 1, \langle 0, 2 \rangle \rangle$  =  $\lceil R_0^- \rightarrow L_0, L_2 \rceil$

 $\bullet$   $\bullet$   $\bullet$  **FHALT** 

So 
$$
prog(786432) = \begin{bmatrix} L_0: \mathbb{R}_0^- \to L_0, L_2 \\ L_1: \text{HALT} \end{bmatrix}
$$

N.B. In case  $e = 0$  we have  $0 = \lceil \lceil \rceil$ , so  $\text{prog}(0)$  is the program with an empty list of instructions, which by convention we regard as a RM that does nothing (i.e. that halts immediately).